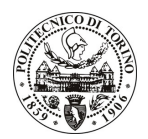

# POLITECNICO DI TORINO

## Avviso di procedura per il conferimento di un incarico individuale di collaborazione occasionale presso il Dipartimento di Scienze e Tecniche per i Processi di Insediamento per lo svolgimento di attività di "Messa in opera di elementi di involucro degli edifici"

## cod. 75/10/CC

## Il Responsabile del Servizio Risorse Umane e Organizzazione

## **Avvisa**

#### Art. 1 **Oggetto**

È indetta una procedura di valutazione comparativa per l'affidamento temporaneo di un incarico individuale di collaborazione occasionale a personale esterno di particolare e comprovata specializzazione universitaria presso il Dipartimento Scienze e Tecniche per i Processi di Insediamento per lo svolgimento di attività di "Messa in opera di elementi di involucro degli edifici".

L'obiettivo della ricerca è, a partire da un quadro delle caratteristiche dei componenti di involucro degli edifici, sia in termini energetici che di riciclaggio, predisporre un manuale operativo per la messa in opera.

In particolare il collaboratore dovrà integrarsi nel gruppo di ricerca e svolgere attività di elaborazione delle specifiche relative alla messa in opera di componenti di involucro degli edifici.

Le competenze professionali richieste sono:

- controllo degli aspetti tecnologico-ambientali nella progettazione degli edifici;
- esperienza di cantiere;
- ottima conoscenza della lingua inglese;
- capacità di lavorare in team.

La modalità di realizzazione prevede la verifica della rispondenza dell'attività svolta agli obiettivi prefissati, avendo come referente il Responsabile Scientifico.

La durata dell'incarico sarà pari a 2 mesi e il compenso lordo complessivo è pari a € 4.000,00.

Luogo della prestazione sarà il Dipartimento di Scienze e Tecniche per i Processi di Insediamento del Politecnico di Torino, Viale Mattioli 39, Torino.

#### **Art. 2 Requisiti**

Per la partecipazione alla procedura di valutazione comparativa sono richiesti i seguenti requisiti:

- Laurea specialistica o magistrale o dell'ordinamento antecedente il D.M. 509/99 in Architettura;
- Iscrizione all'Albo Professionale.

## **Art. 3**

## Domanda e termine di presentazione

La domanda di partecipazione va presentata in carta semplice al Servizio Risorse Umane e Organizzazione -Ufficio Personale non strutturato ed elaborazione dati - negli orari 10.00-13.00, e 14.00-16.00, ovvero inviata tramite fax, allegando copia di un documento di riconoscimento in corso di validità, al n. 0115645919, entro le ore 16.00 del giorno 27.4.2010. La data di arrivo sarà comprovata dal timbro a calendario apposto dall'ufficio. Non saranno ritenute valide le domande pervenute oltre il suddetto termine.

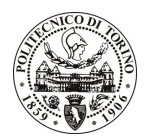

# **POLITECNICO DI TORINO**

La domanda deve essere corredata dal curriculum vitae, contenente dettagliata descrizione in merito a studi ed esperienze professionali maturate, nonché ogni altra informazione che il candidato ritenga utile ai fini della valutazione, in relazione al profilo professionale richiesto.

#### Art. 4 **Selezione**

La Commissione procederà a valutare comparativamente i curricula presentati dai candidati ed allo svolgimento di un colloquio che si terrà in data 6/5/2010 alle ore 14,30, presso il Dipartimento di Scienze e Tecniche per i Processi di Insediamento - Viale Mattioli 39 - Torino.

I criteri di valutazione sono predeterminati dalla stessa Commissione.

Al termine dei lavori la Commissione redige un verbale in cui dà conto delle operazioni svolte e delle valutazioni espresse nei confronti dei candidati.

L'esito della pubblicato all'indirizzo procedura valutativa verrà sul sito web www.swa.polito.it/services/concorsi/

#### **Art. 5 Contratto**

Il candidato dichiarato idoneo sarà invitato a stipulare un contratto di collaborazione occasionale e si obbligherà a fornire la propria collaborazione in forma autonoma e senza vincolo di subordinazione.

La mancata presentazione alla stipula determina la decadenza del diritto alla stipula stessa.

### **Art. 6**

#### Stipula del contratto: controllo preventivo di legittimità

L'efficacia del contratto che verrà stipulato a seguito della procedura in oggetto è subordinata all'esito positivo del controllo preventivo di legittimità da parte della Corte dei Conti, ai sensi dell'art. 3, comma 1, lettera f bis della L. 20/94.

#### **Art. 7** Norme di salvaguardia e tutela della Privacy

Per quanto non espressamente previsto dal presente bando saranno applicate, in quanto compatibili, le norme di legge in materia concorsuale.

I dati personali trasmessi dai candidati con la domanda di partecipazione alla selezione, ai sensi del D.Lqs. 196/03, saranno trattati per le finalità di gestione della procedura di valutazione comparativa.

Torino, 22.4.2010

IL RESPONSABILE DEL SERVIZIO RISORSE UMANE E ORGANIZZAZIONE (Paola Vigliani) F.to P. VIGLIANI

 $/eb$